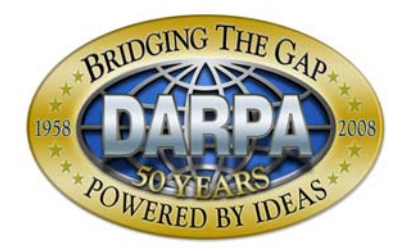

## *News Release*

**Defense Advanced Research Projects Agency**

3701 North Fairfax Drive Arlington, VA 22203-1714

## IMMEDIATE RELEASE November 15, 2008

## **DARPA UNVEILS NEW WEBSITE**

 The Defense Advanced Research Projects Agency (DARPA) today unveiled its new public website, [www.darpa.mil](http://www.darpa.mil/).

 The new website updates the look and feel of the DARPA online presence. Navigation around the site is designed to be more intuitive for those new to the Agency, and the site includes added content to help site visitors figure out how to obtain research funding. At the same time, the new design should provide quick and efficient navigational links for frequent site visitors.

Some of the site's key new features:

- ["New to DARPA"](http://www.darpa.mil/index.html#learn) section with basic explanations of how the Agency does business and where to find important information on the website;
- A series of [History](http://www.darpa.mil/history.html) pages on DARPA's 50 years of technical achievements;
- Increased use of graphics and videos for a more interesting viewing experience for site visitors;
- A greatly improved site-wide [search engine;](http://www.darpa.mil/search.html)
- Expanded content at the "[About DARPA"](http://www.darpa.mil/about.html) tab that covers the DARPA mission, strategic vision, and events such as the periodic DARPATech conferences;
- ["Contact DARPA](http://www.darpa.mil/contact.html)" page for a one-stop shop with phone numbers, email addresses, directions to the Agency and information about visiting DARPA;
- ["Funding Opportunities](http://www.darpa.mil/funding_opportunities.html)" replaces the previous "Doing Business with DARPA" section and is designed so that it is understandable and easy to use for both neophytes and those familiar with DARPA's solicitation process;
- For information on solicitations, the site refers visitors to a DARPA section of the [Federal Business Opportunities website](https://www.fbo.gov/index?s=agency&mode=form&tab=notices&id=048f413b4c64abc6c0afbc36b09f099d), taking advantage of that site's search capabilities and email alert function; and
- The full-service [electronic newsroom](http://www.darpa.mil/newsroom.html) includes releases, fact sheets, budget information, frequently asked questions, and a multimedia library.

 In addition, on December 8, the site will launch a robust knowledge base search function that will allow site visitors to [find a DARPA staff member](http://www.darpa.mil/search.html) based on name, technology interest or program name. This search function will replace the previous "contact DARPA's technical staff," which provided only staff names.

DARPA welcomes feedback on the new site. Please send comments to [webmaster@darpa.mil.](mailto:webmaster@darpa.mil) If you are having trouble finding a favorite page, see our [How Do I Find](http://www.darpa.mil/Docs/HowFind.pdf) page, where we try to provide links to help you.